# Package 'NORMA'

January 24, 2017

<span id="page-0-0"></span>Type Package

Title Builds General Noise SVRs

Version 0.1

Date 2017-01-22

Author Jesus Prada [aut,cre]

Maintainer Jesus Prada <jesus.prada@estudiante.uam.es>

Description Builds general noise SVR models using Naive Online R Minimization Algorithm, NORMA, an optimization method based on classical stochastic gradient descent suitable for computing SVR models in an online setting.

Depends rootSolve

License GPL-2

LazyData TRUE

BuildVignettes TRUE

RoxygenNote 5.0.1

URL [http://link.springer.com/chapter/10.1007/978-3-319-19222-2\\_47](http://link.springer.com/chapter/10.1007/978-3-319-19222-2_47)

NeedsCompilation no

Repository CRAN

Date/Publication 2017-01-24 01:03:12

# R topics documented:

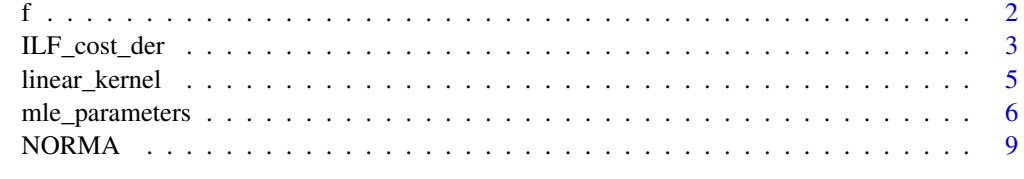

**Index** [12](#page-11-0)

# <span id="page-1-0"></span>Description

Computes the predictor function of a general noise SVR based on NORMA optimization.

# Usage

```
f(point, t, x, alpha, beta, f_0, kernel = function(x, y, gamma) {
 exp(-gamma * (norm(x - y, type = "2")^2)) }, gamma, no_beta)
```
## Arguments

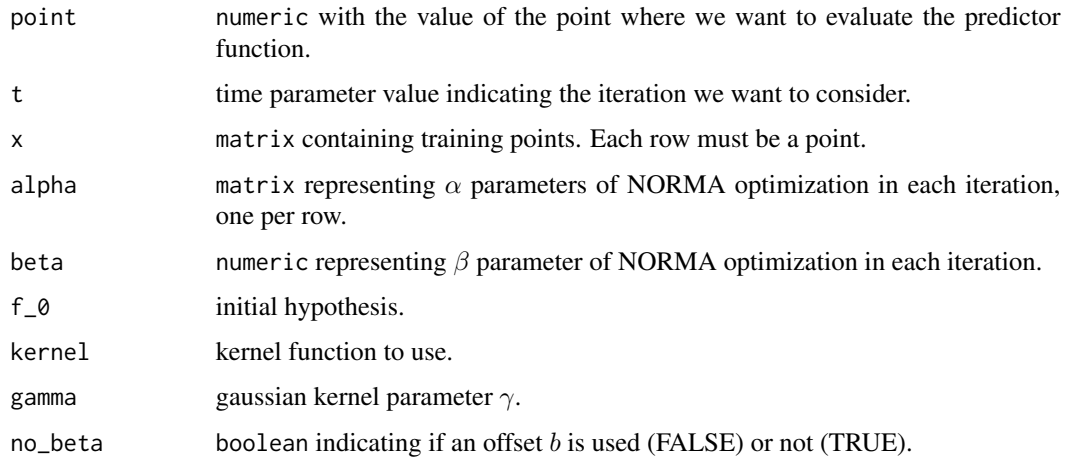

# Value

Returns a numeric representing the prediction value.

# Author(s)

Jesus Prada, <jesus.prada@estudiante.uam.es>

# References

Link to the scientific paper

Kivinen J., Smola A. J., Williamson R.C.: Online learning with kernels. In: IEEE transactions on signal processing, vol. 52, pp. 2165-2176, IEEE (2004).

with theoretical background for NORMA optimization is provided below.

[http://realm.sics.se/papers/KivSmoWil04\(1\).pdf](http://realm.sics.se/papers/KivSmoWil04(1).pdf)

### <span id="page-2-0"></span>ILF\_cost\_der 3

#### Examples

```
f(c(1,2,3),2,\text{matrix}(c(1,2,3,4,5,6),\text{nrow=2},\text{ncol=3},\text{byrow=TRUE}),matrix(c(1,2,3,4,5,6),nrow=2,ncol=3,byrow=TRUE),
c(1,2), 0, function(x, y, gamma=0){x%*%y}, 0.1, FALSE)
```
# <span id="page-2-1"></span>ILF\_cost\_der *Cost Functions Derivatives*

#### Description

ILF\_cost\_der computes the ILF derivative value at a given point.

zero\_laplace\_cost\_der computes the value at a given point of the loss function derivative corresponding to a zero-mean Laplace distribution.

general\_laplace\_cost\_der computes the value at a given point of the loss function derivative corresponding to a general Laplace distribution.

zero\_gaussian\_cost\_der computes the value at a given point of the loss function derivative corresponding to a zero-mean Gaussian distribution.

general\_gaussian\_cost\_der computes the value at a given point of the loss function derivative corresponding to a general Gaussian distribution.

beta\_cost\_der computes the value at a given point of the loss function derivative corresponding to a Beta distribution.

weibull\_cost\_der computes the value at a given point of the loss function derivative corresponding to a Weibull distribution.

moge\_cost\_der computes the value at a given point of the loss function derivative corresponding to a MOGE distribution.

#### Usage

 $ILF\_cost\_der(\phi hi, epsilon = 0.1, nu = 0)$ 

zero\_laplace\_cost\_der(phi, sigma)

general\_laplace\_cost\_der(phi, sigma, mu)

zero\_gaussian\_cost\_der(phi, sigma\_cuad)

general\_gaussian\_cost\_der(phi, sigma\_cuad, mu)

beta\_cost\_der(phi, alpha, beta)

weibull\_cost\_der(phi, lambda, kappa)

moge\_cost\_der(phi, lambda, alpha, theta)

#### Arguments

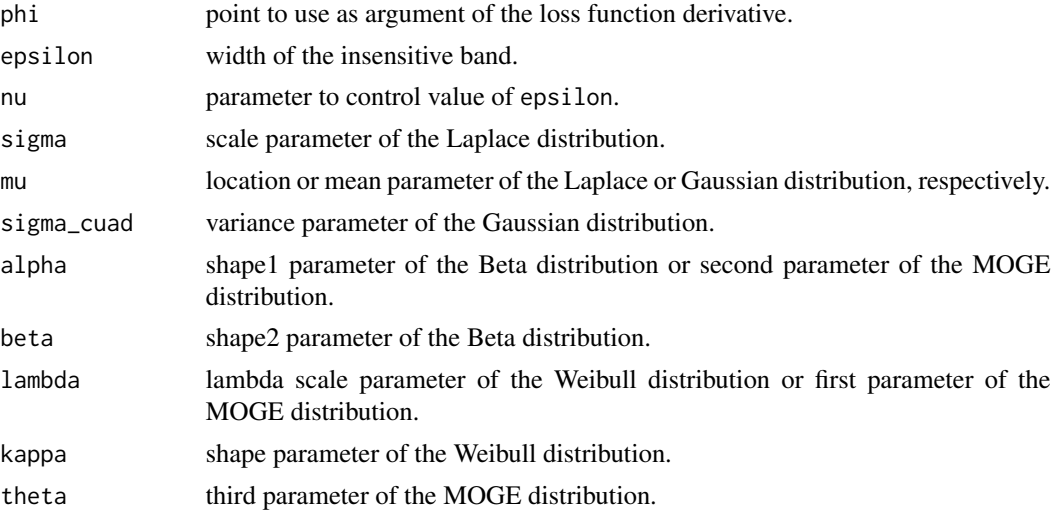

# Details

See also 'References'.

#### Value

Returns a numeric representing the derivative value at a given point.

#### Author(s)

Jesus Prada, <jesus.prada@estudiante.uam.es>

# References

Link to the scientific paper

Prada, Jesus, and Jose Ramon Dorronsoro. "SVRs and Uncertainty Estimates in Wind Energy Prediction." Advances in Computational Intelligence. Springer International Publishing, 2015. 564- 577,

with theoretical background for this package is provided below.

[http://link.springer.com/chapter/10.1007/978-3-319-19222-2\\_47](http://link.springer.com/chapter/10.1007/978-3-319-19222-2_47)

# Examples

```
# ILF derivative value at point phi=1 with default epsilon.
ILF_cost_der(1)
# ILF derivative value at point phi=1 with epsilon=2.
ILF_cost_der(1,2)
```
# Zero-mean Laplace loss function derivative value at point phi=1 with sigma=1. zero\_laplace\_cost\_der(1,1)

# <span id="page-4-0"></span>linear\_kernel 5

# General Laplace loss function derivative value at point phi=1 with mu=0 and sigma=1. general\_laplace\_cost\_der(1,1,0)

# Zero-mean Gaussian loss function derivative value at point phi=1 with sigma\_cuad=1. zero\_gaussian\_cost\_der(1,1)

# General Gaussian loss function derivative value at point phi=1 with mu=0 and sigma\_cuad=1. general\_gaussian\_cost\_der(1,1,0)

# Beta loss function derivative value at point phi=1 with alpha=2 and beta=3. beta\_cost\_der(1,2,3)

# Weibull loss function derivative value at point phi=1 with lambda=2 and kappa=3. weibull\_cost\_der(1,2,3)

# MOGE loss function derivative value at point phi=1 with lambda=2 ,alpha=3 and theta=4. moge\_cost\_der(1,2,3,4)

<span id="page-4-1"></span>linear\_kernel *Kernels*

#### Description

linear\_kernel computes the linear kernel between two given vector,  $x$  and  $y$ . gaussian\_kernel computes the gaussian kernel between two given vectors,  $x$  and  $y$ .

#### Usage

```
linear_{\text{general}(x, y, gamma = 0)}
```

```
gaussian_kernel(x, y, gamma)
```
#### **Arguments**

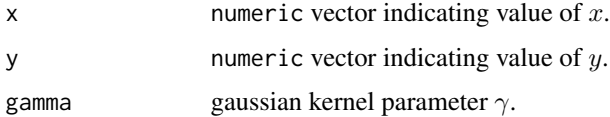

## Details

Linear kernel:

$$
k(x, y) = x * y
$$

Gaussian kernel:

### <span id="page-5-0"></span>Value

Returns a numeric representing the kernel value.

#### Author(s)

Jesus Prada, <jesus.prada@estudiante.uam.es>

#### Examples

```
# Linear kernel value between point x=c(1,2,3) and point y=c(2,3,4).
linear_kernel(c(1,2,3),c(2,3,4))
```
# Gaussian kernel value between point x=c(1,2,3) and point y=c(2,3,4) with gamma=0.1. gaussian\_kernel(c(1,2,3),c(2,3,4),0.1)

mle\_parameters *MLE Parameters*

#### Description

mle\_parameters computes the optimal parameters via MLE of a given distribution.

zero\_laplace\_mle computes the optimal parameters via MLE assuming a zero-mean Laplace as noise distribution.

general\_laplace\_mle computes the optimal parameters via MLE assuming a general Laplace as noise distribution.

zero\_gaussian\_mle computes the optimal parameters via MLE assuming a zero-mean Gaussian as noise distribution.

general\_gaussian\_mle computes the optimal parameters via MLE assuming a general Gaussian as noise distribution.

beta\_mle computes the optimal parameters via MLE assuming a Beta as noise distribution.

weibull\_mle computes the optimal parameters via MLE assuming a Weibull as noise distribution.

moge\_mle computes the optimal parameters via MLE assuming a MOGE as noise distribution.

### Usage

 $mle\_parameters(phi, dist = "nm", ...)$ 

```
zero_laplace_mle(phi)
```
general\_laplace\_mle(phi)

zero\_gaussian\_mle(phi)

general\_gaussian\_mle(phi)

# <span id="page-6-0"></span>mle\_parameters 7

```
beta_mle(phi, m1 = mean(phi, na.rm = T), m2 = mean(phi^2, na.rm = T),
  alpha_0 = (m1 * (m1 - m2))/(m2 - m1^2), beta_0 = (alpha_0 * (1 - m1)/m1))
weibull_mle(phi, k_0 = 1)
moge_mle(phi, lambda_0 = 1, alpha_0 = 1, theta_0 = 1)
```
#### Arguments

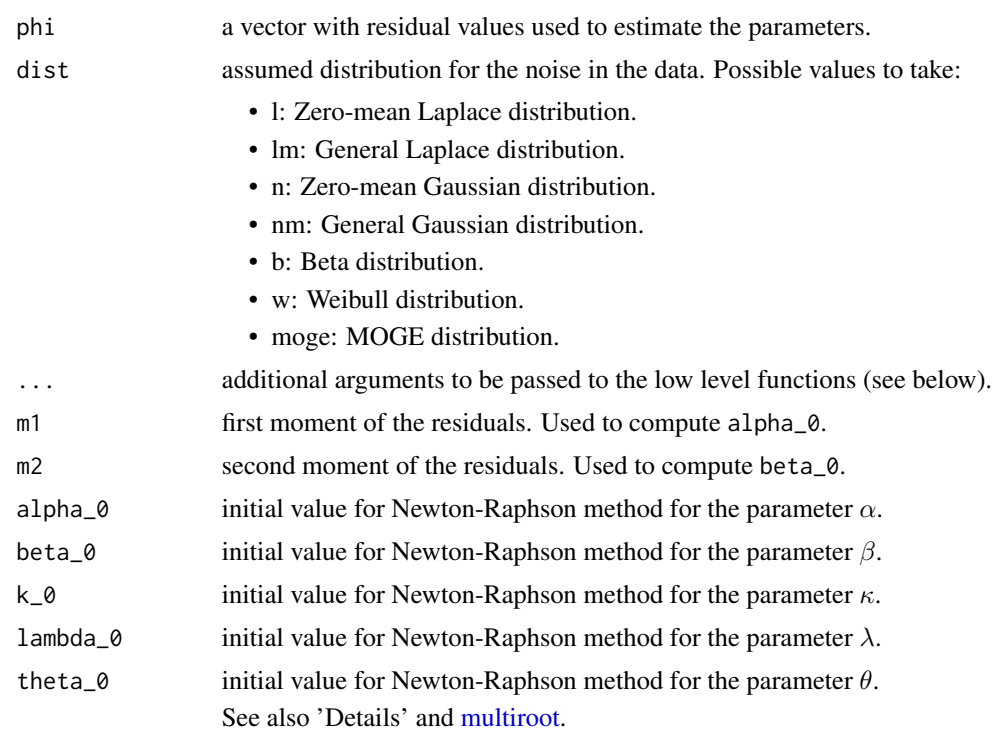

#### Details

For the zero- $\mu$  Laplace distribution the optimal MLE parameters are

 $\sigma = mean(|\phi_i|)$ 

, where  $\phi_i$  are the residuals passed as argument.

For the general Laplace distribution the optimal MLE parameters are

$$
\mu = median(\phi_i)
$$
  

$$
\tau = mean(|\phi_i|, |\phi_i|)
$$

$$
\sigma = mean(|\phi_i - \mu|)
$$

, where  $\phi_i$  are the residuals passed as argument.

For the zero- $\mu$  Gaussian distribution the optimal MLE parameters are

$$
\sigma^2 = mean(\phi_i^2)
$$

, where  $\phi_i$  are the residuals passed as argument.

For the general Gaussian distribution the optimal MLE parameters are

$$
\mu = mean(\phi_i)
$$

$$
\sigma^2 = mean((\phi_i - \mu)^2)
$$

, where  $\phi_i$  are the residuals passed as argument.

For the Beta distribution values of parameters  $\alpha$  and  $\beta$  are estimated using Newton-Raphson method. For the Weibull distribution value of parameter  $\kappa$  is estimated using Newton-Raphson method and then estimated value of  $\lambda$  is computed using the following closed form that depends on  $\kappa$ :

$$
\lambda = mean(\phi_i^kappa)^{(1/\kappa)}
$$

For the MOGE distribution values of parameters  $\lambda$ ,  $\alpha$  and  $\theta$  are estimated using Newton-Raphson method.

See also 'References'.

#### Value

mle\_parameters returns a list with the estimated parameters. Depending on the distribution these parameters will be one or more of the following ones:

sigma scale parameter of the Laplace distribution.

mu location or mean parameter of the Laplace or Gaussian distribution, respectively.

sigma\_cuad variance parameter of the Gaussian distribution.

alpha shape1 parameter of the Beta distribution or second parameter of the MOGE distribution.

beta shape2 parameter of the Beta distribution.

k shape parameter of the Weibull distribution.

lambda lambda scale parameter of the Weibull distribution or first parameter of the MOGE distribution.

theta third parameter of the MOGE distribution.

#### Author(s)

Jesus Prada, <jesus.prada@estudiante.uam.es>

#### References

Link to the scientific paper

Prada, Jesus, and Jose Ramon Dorronsoro. "SVRs and Uncertainty Estimates in Wind Energy Prediction." Advances in Computational Intelligence. Springer International Publishing, 2015. 564- 577,

with theoretical background for this package is provided below.

[http://link.springer.com/chapter/10.1007/978-3-319-19222-2\\_47](http://link.springer.com/chapter/10.1007/978-3-319-19222-2_47)

#### <span id="page-8-0"></span>NORMA 9

#### Examples

```
# Estimate optimal parameters using default distribution ("nm").
mle_parameters(rnorm(100))
# Estimate optimal parameters using "lm" distribution.
mle_parameters(rnorm(100),dist="lm")
# Equivalent to mle_parameters(rnorm(100),dist="l")
zero_laplace_mle(rnorm(100))
# Equivalent to mle_parameters(rnorm(100),dist="lm")
general_laplace_mle(rnorm(100))
# Equivalent to mle_parameters(rnorm(100),dist="n")
zero_gaussian_mle(rnorm(100))
# Equivalent to mle_parameters(rnorm(100),dist="nm")
general_gaussian_mle(rnorm(100))
# Equivalent to mle_parameters(rnorm(100),dist="b")
beta_mle(rnorm(100))
# Equivalent to mle_parameters(rnorm(100),dist="w")
weibull_mle(rnorm(100))
# Equivalent to mle_parameters(rnorm(100),dist="moge")
moge_mle(rnorm(100))
```
NORMA *NORMA Optimization*

#### Description

Computes general noise SVR based on NORMA optimization.

#### Usage

```
NORMA(x, y, f_0 = 0, beta_0 = 0, lambda = 0, rate = function(t) { 1
  }, kernel = linear_kernel, cost_der = ILF_cost_der,
  cost_name = "ILF_cost_der", gamma = 1, max_iterations = nrow(x),
  stopping_threshold = 0, trace = TRUE, no_beta = TRUE,
  fixed_epsilon = TRUE, ...
```
# Arguments

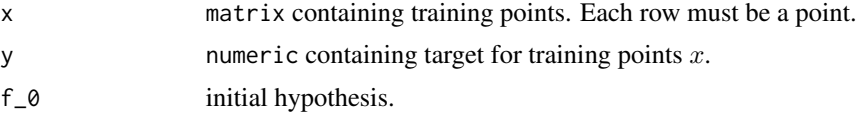

<span id="page-9-0"></span>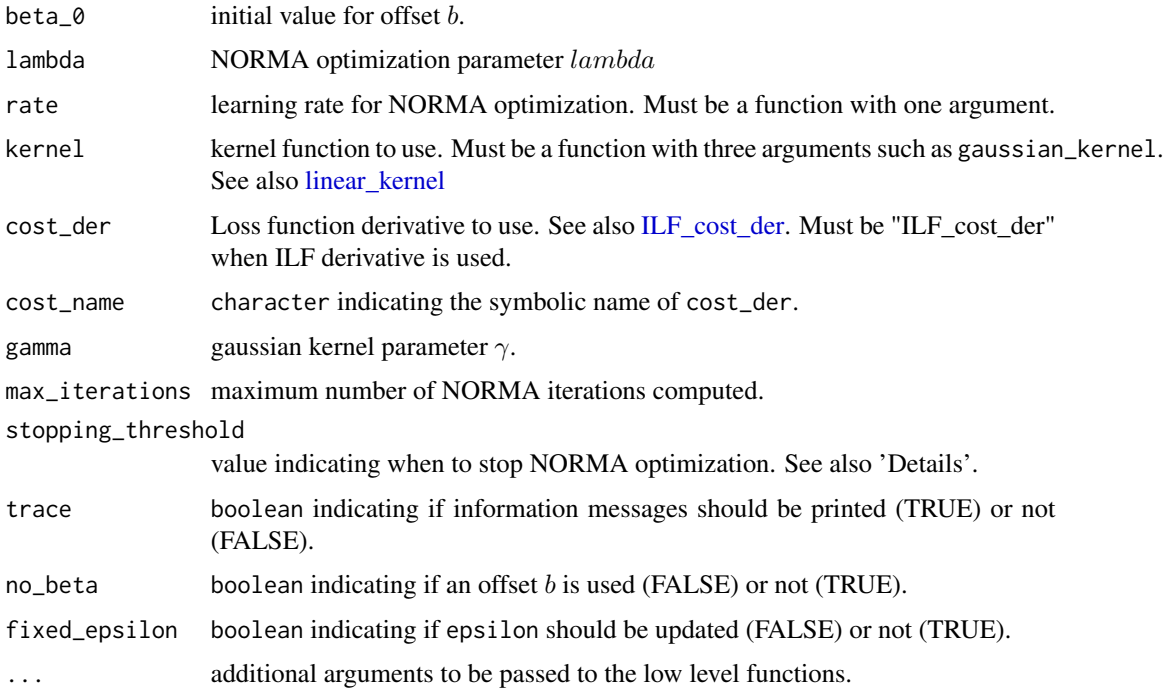

#### Details

Optimization will stop when the sum of the differences between all training predicted values of present iteration versus values from previous iteration does not exceeds stopping\_threshold.

### Value

Returns a list containing:

alpha matrix representing  $\alpha$  parameters of NORMA optimization in each iteration, one per row.

**beta** numeric representing  $\beta$  parameter of NORMA optimization in each iteration.

n\_iterations Number of NORMA iterations performed.

#### Author(s)

Jesus Prada, <jesus.prada@estudiante.uam.es>

# References

Link to the scientific paper

Kivinen J., Smola A. J., Williamson R.C.: Online learning with kernels. In: IEEE transactions on signal processing, vol. 52, pp. 2165-2176, IEEE (2004).

with theoretical background for NORMA optimization is provided below.

[http://realm.sics.se/papers/KivSmoWil04\(1\).pdf](http://realm.sics.se/papers/KivSmoWil04(1).pdf)

#### $NORMA$  11

# Examples

NORMA(x=matrix(rnorm(10),nrow=10,ncol=1,byrow=TRUE),y=rnorm(10),kernel=function(x,y,gamma=0){x%\*%y}, cost\_der=function(phi,sigma\_cuad,mu){return((phi-mu)/sigma\_cuad)},cost\_name="example", sigma\_cuad=1,mu=0)

# <span id="page-11-0"></span>Index

beta\_cost\_der *(*ILF\_cost\_der*)*, [3](#page-2-0) beta\_mle *(*mle\_parameters*)*, [6](#page-5-0)

#### f, [2](#page-1-0)

```
gaussian_kernel (linear_kernel), 5
general_gaussian_cost_der
        (ILF_cost_der), 3
general_gaussian_mle (mle_parameters), 6
general_laplace_cost_der
        (ILF_cost_der), 3
general_laplace_mle (mle_parameters), 6
```
ILF\_cost\_der, [3,](#page-2-0) *[10](#page-9-0)*

linear\_kernel, [5,](#page-4-0) *[10](#page-9-0)*

mle\_parameters, [6](#page-5-0) moge\_cost\_der *(*ILF\_cost\_der*)*, [3](#page-2-0) moge\_mle *(*mle\_parameters*)*, [6](#page-5-0) multiroot, *[7](#page-6-0)*

NORMA, [9](#page-8-0)

```
weibull_cost_der (ILF_cost_der), 3
weibull_mle (mle_parameters), 6
```

```
zero_gaussian_cost_der (ILF_cost_der), 3
zero_gaussian_mle (mle_parameters), 6
zero_laplace_cost_der (ILF_cost_der), 3
zero_laplace_mle (mle_parameters), 6
```